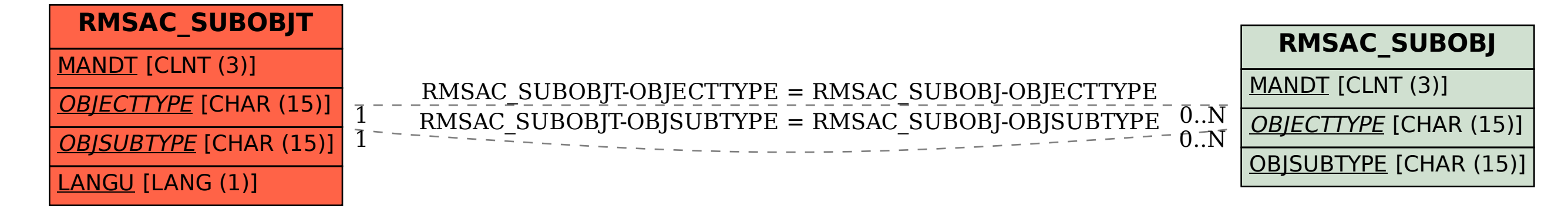

SAP ABAP table RMSAC\_SUBOBJT {Text Table for Object Type}